Определенный интеграл зависит от переменной интегрирования, поэтому если выполнена замена переменных, то обязательно надо вернуться к первоначальной переменной интегрирования.

– Интегрирование по частям. Интегрированием по частям называют интегрирование по формуле:  $|udv=uv-|vdu$ .

При нахождении функции у по ее дифференциалу dv можно брать любое значение постоянной интегрирования С, так как она в конечный результат не входит. Поэтому для удобства будем брать С=0.

Использование формулы интегрирования по частям целесообразно в тех случаях, когда дифференцирование упрощает один из сомножителей, в то время как интегрирование не усложняет другой.

Интеграл - одно из важнейших понятий математического анализа, которое возникает при решении следующих задач:

- о нахождении площади под кривой;
- пройденного пути при неравномерном движении;
- массы неоднородного тела, и тому подобных;
- поверхностей вращения, объемов тел вращения;
- МОМЕНТОВ И ЦЕНТРОВ МАСС ПЛОСКИХ КРИВЫХ;
- нахождение объемов выпущенной продукции за определенное время;
- вычисление запасов продукции на складе;
- нахождение капитала по известным инвестициям;
- определение величины вклада по истечению определенного времени и др.

Для решения вышеперечисленных задач, в основном, используется метод непосредственного интегрирования. Но при определенных условиях данный метод использовать невозможно, и в таких случаях используется интегрирование с заменой переменной.

В ходе рассмотрения методов решения определенных интегралов при решении задач был сделан вывод, что наиболее часто используемым методом решения данных интегралов является метод непосредственного интегрирования.

Заключение. Таким образом, изучение методов позволяет гораздо быстрее решать поставленные задачи различных областей, выбрав наиболее эффективный метод её решения. решения заданных определённых интегралов.

#### Литература

1. Методы решения определённых интегралов. Проект Webmath», РФ, 2008-2020. Режим доступа: https://www.webmath.ru/poleznoe/formules 9 4.php. Дата доступа: 26.03.2021.

2. Определенный интеграл. Примеры решений. Высшая математика, РФ. Режим доступа: http://mathprofi.ru/opredelennye integraly primery reshenij.html. Дата доступа: 15.03.2021.

## ИСПОЛЬЗОВАНИЕ ЯЗЫКА ПРОГРАММИРОВАНИЯ ЈАУА ДЛЯ РАЗРАБОТКИ МОБИЛЬНЫХ ПРИЛОЖЕНИЙ

### Макарчук Н.В.

учащийся 3 курса Оршанского колледжа ВГУ имени П.М. Машерова, г. Орша, Республика Беларусь Научный руководитель - Лаптинская Н.О., преподаватель

Мобильное приложение – программное обеспечение, предназначенное для работы на смартфонах, планшетах и других мобильных устройствах, разработанное для конкретной платформы (iOS, Android, Windows Phone и т.д.) [1].

Приложения для мобильных устройств предназначены на рабочие и развлекательные цели. Одни успешно помогают бизнесменам и офисным работникам контролировать бизнес и вести по нему отчеты, разрабатывать дизайн в оригинальном и фирменном стиле. Другие обеспечивают качественное прослушивание музыки и просмотр фильмов, поддерживают средства общения и выполняют ряд других функций. Хотя все приложения находят своего потребителя, но специалистами отмечается наиболее популярные, предпочитаемые компаниями, чья работа ведется в разных направлениях.

Спрос на подобные приложения для мобильных устройств стабильно растет уже несколько последних лет. На сегодняшний день актуальность разработки таких приложений вполне целесообразна и обязательно получит соответствующее признание пользователей.

Целью работы является разработка мобильного приложения «Simple Launcher», которое позволит видоизменять внешний вид интерфейса устройства.

Материал и методы. Для разработки лаунчера приложений использовалась среда разработки Android Studio и язык программирования Java.

Java - объектно-ориентированный язык программирования, разрабатываемый компанией Sun Microsystems [2].

К преимуществам языка программирования Java можно отнести:

- кроссплатформенность (программный код работает с любой аппаратной платформой или операционной системой);

- комьюнити (использование языка программирования Java большим количеством разработчиков);

- надёжность (язык Java строго типизирован. То есть любая переменная или выражение имеет определённый тип уже на момент компиляции, что упрощает выявление каких-либо проблем);

- объектно-ориентированность (Java - мультипарадигменный язык, то есть поддерживает множество принципов программирования, что позволяет эффективно решать разные задачи);

- относительная простота (Java - строго типизированный язык, а значит у пользователя всегда будет возможность увидеть ошибку в коде при компиляции);

- гибкость (возможность разработки программ любой сложности).

Android Studio - интегрированная среда разработки, предназначенная для создания приложений. В данной среде можно разрабатывать приложения для любых устройств на Android: смартфон, планшет, умные часы и т.д [3].

Результаты и их обсуждение. Результатом исследования является мобильное приложение «Simple Launcher», которое позволяет видоизменять внешний вид интерфейса устройства.

«Simple Launcher» содержит главный экран, на котором располагаются выбранные пользователем приложения. На главном экране предоставляется возможность выполнять такие действия как:

добавление установленных на мобильном устройстве приложений;

перемещение приложений по рабочей области;

- удаление выбранных пользователем приложений;

- работа одновременно с несколькими рабочими столами.

B «Simple Launcher» имеется возможность изменения размера сетки главного экрана, так как при добавлении новых приложений пользователем может возникнуть нехватка свободных ячеек. Для решения данной проблемы необходимо нажать на иконку карандаша в левом нижнем углу и затем изменить размер сетки экрана, путём установки значений количества значков на главном экране по вертикали и горизонтали.

В этом же меню настройки главного экрана предоставляется возможность задать фон для главного экрана, выбрав какую-либо картинку из памяти устройства (рисунок 1).

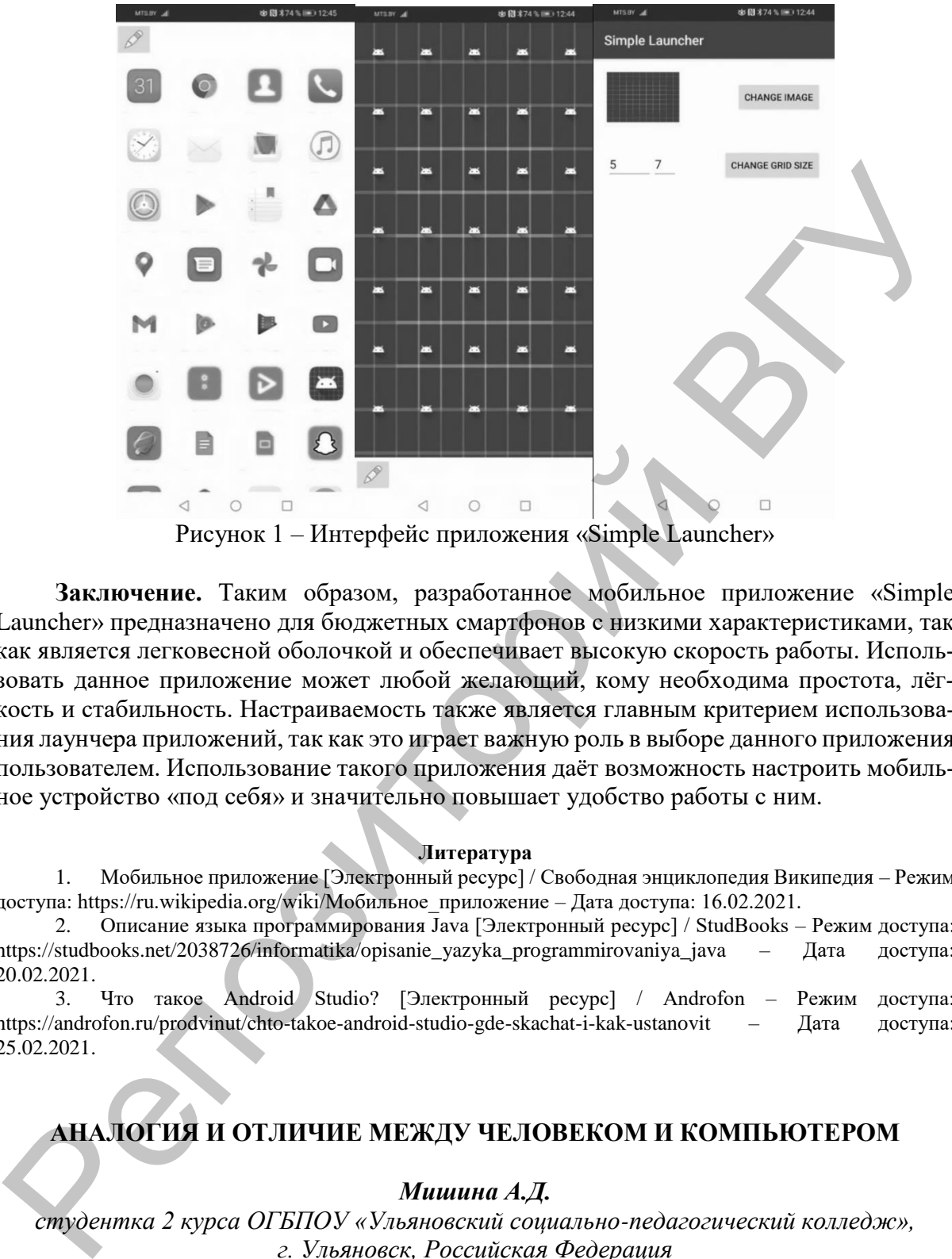

Рисунок 1 – Интерфейс приложения «Simple Launcher»

**Заключение.** Таким образом, разработанное мобильное приложение «Simple Launcher» предназначено для бюджетных смартфонов с низкими характеристиками, так как является легковесной оболочкой и обеспечивает высокую скорость работы. Использовать данное приложение может любой желающий, кому необходима простота, лёгкость и стабильность. Настраиваемость также является главным критерием использования лаунчера приложений, так как это играет важную роль в выборе данного приложения пользователем. Использование такого приложения даёт возможность настроить мобильное устройство «под себя» и значительно повышает удобство работы с ним.

#### **Литература**

1. Мобильное приложение [Электронный ресурс] / Свободная энциклопедия Википедия – Режим доступа: https://ru.wikipedia.org/wiki/Мобильное\_приложение – Дата доступа: 16.02.2021.

2. Описание языка программирования Java [Электронный ресурс] / StudBooks – Режим доступа: https://studbooks.net/2038726/informatika/opisanie\_yazyka\_programmirovaniya\_java – Дата доступа: 20.02.2021.

3. Что такое Android Studio? [Электронный ресурс] / Androfon – Режим доступа: https://androfon.ru/prodvinut/chto-takoe-android-studio-gde-skachat-i-kak-ustanovit – Дата доступа: 25.02.2021.

# **АНАЛОГИЯ И ОТЛИЧИЕ МЕЖДУ ЧЕЛОВЕКОМ И КОМПЬЮТЕРОМ**

### *Мишина А.Д.*

*студентка 2 курса ОГБПОУ «Ульяновский социально-педагогический колледж», г. Ульяновск, Российская Федерация* Научный руководитель – Кошечкина К.А., преподаватель

Компьютер активно вошёл в жизнь каждого студента. В колледже появился предмет «Информатика», где обучают основам работы на ЭВМ. Большинство рефератов, работ для олимпиады невозможно выполнить без компьютера. Ребята и дома продолжают активно использовать ЭВМ. Появилось много интересных компьютерных игр,